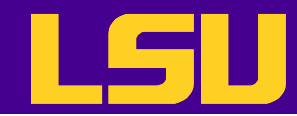

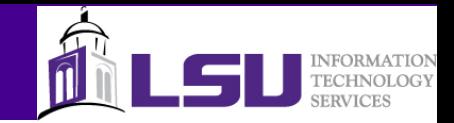

## Parallelizing The Laplace Solver

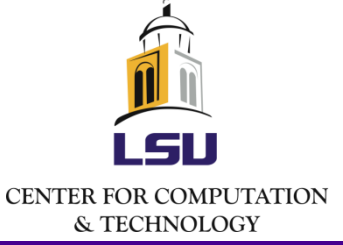

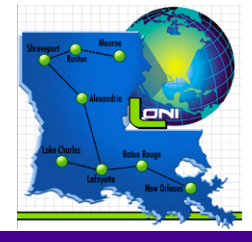

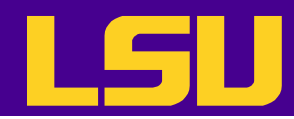

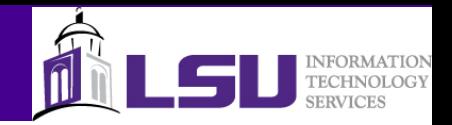

## Writing a parallel program step by step

- Step 1. Start from serial programs as a baseline – Something to check correctness and efficiency against
- Step 2. Analyze and profile the serial program
	- Identify the "hotspot"
	- Identify the parts that can be parallelized
- Step 3. Parallelize code incrementally
- Step 4. Check correctness of the parallel code
- Step 5. Iterate step 3 and 4

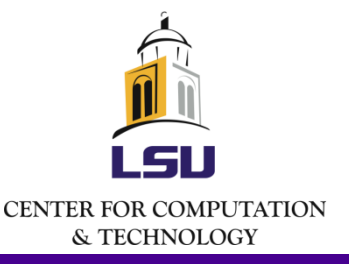

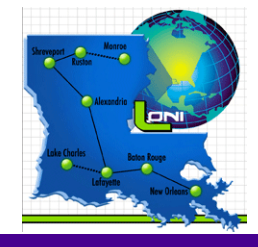

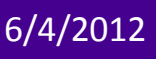

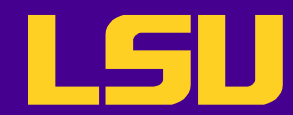

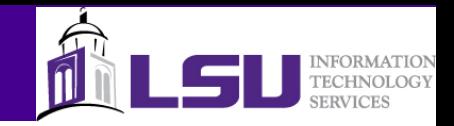

//Read and validate command line arguments

//Initialize the arrays For each element value=0

//Set up boundary conditions For each boundary element value=something

// Main loop For each iteration For each element Update the value with the 5-point stencil Calculate convergence error Find maximum convergence error If the convergence criterion is met Break from the loop

## Which parts can and should be parallelized?

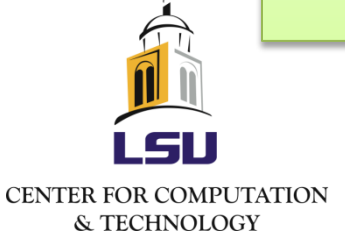

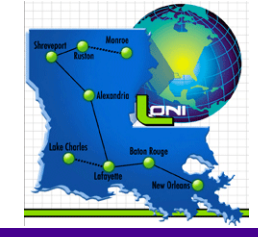

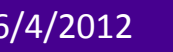

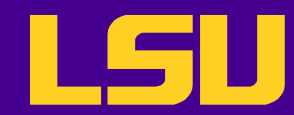

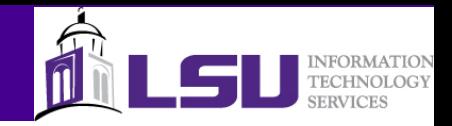

//Read and validate command line arguments

//Initialize the arrays For each element value=0

//Set up boundary conditions For each boundary element value=something

// Main loop For each iteration For each element Update the value with the 5-point stencil Calculate convergence error Find maximum convergence error If the convergence criterion is met Break from the loop

These are the parallelizable parts

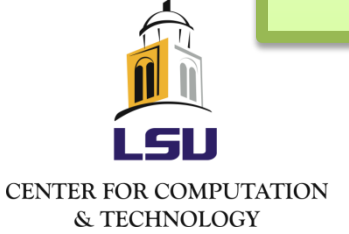

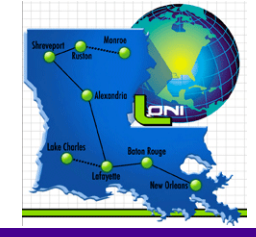

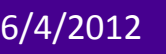

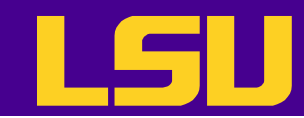

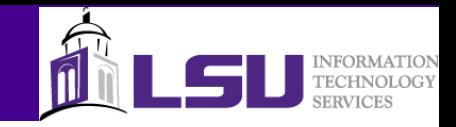

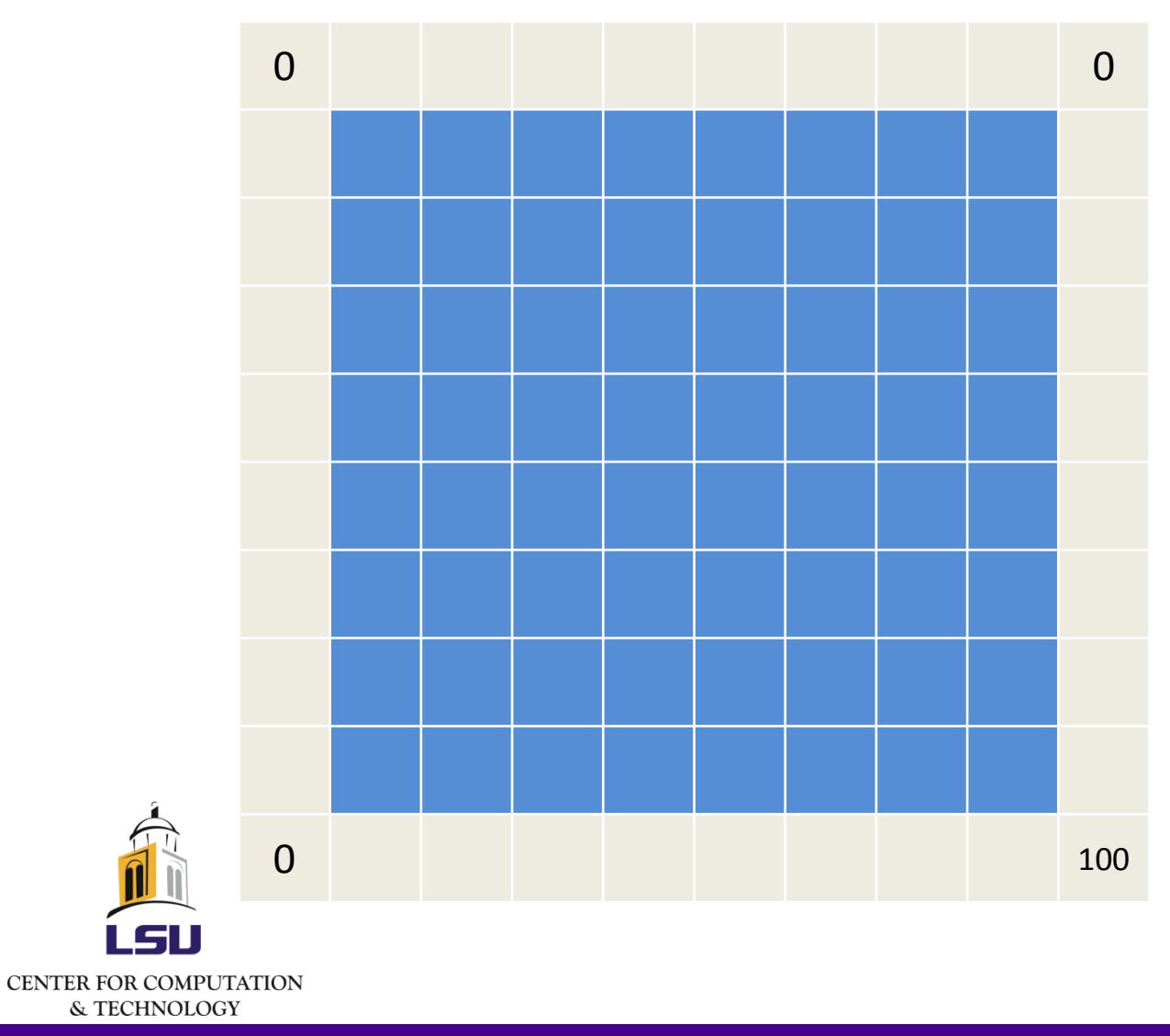

What if we have two workers (assuming distributed memory model)?

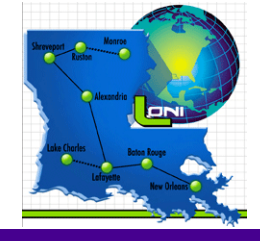

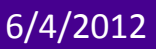

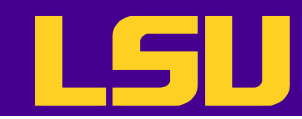

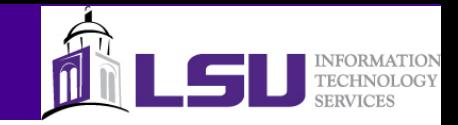

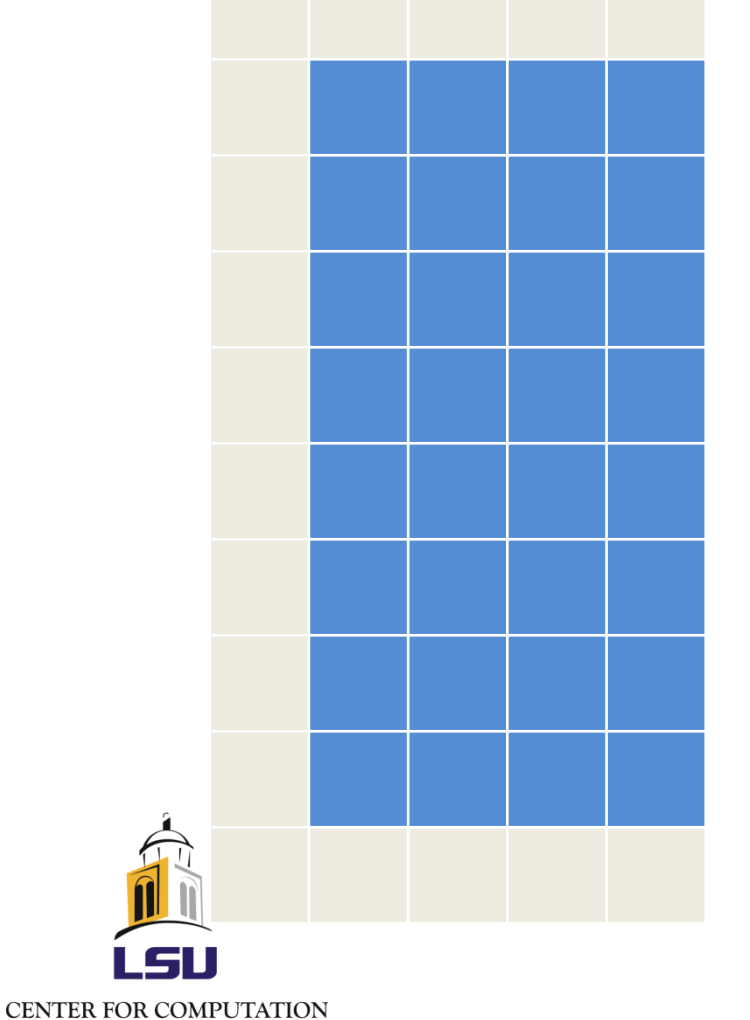

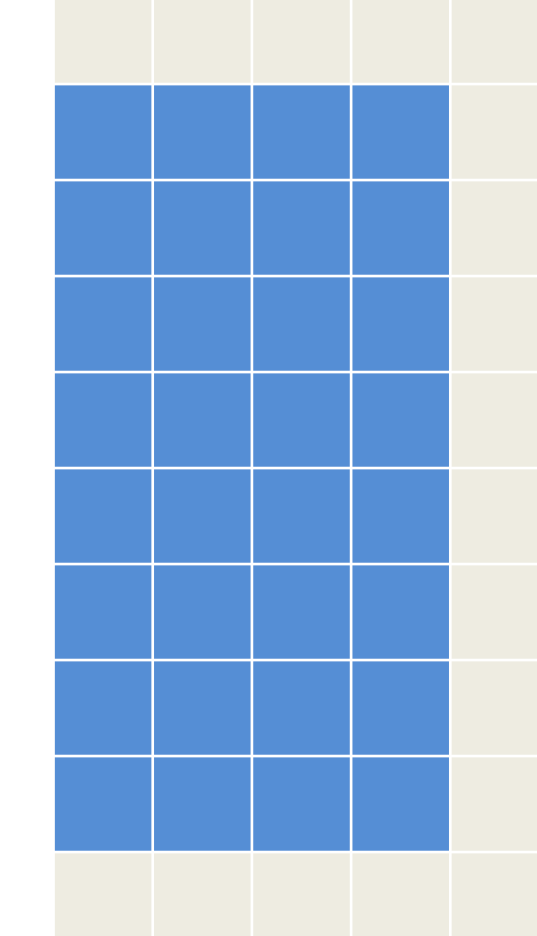

We can divide the domain into two parts and assign one to each worker

Anything wrong with this decomposition?

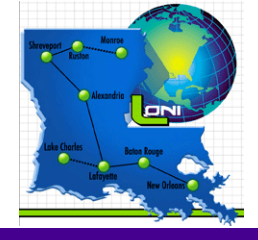

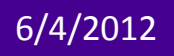

& TECHNOLOGY

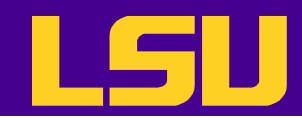

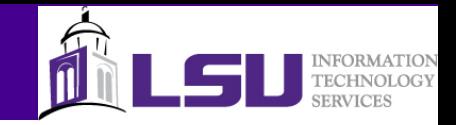

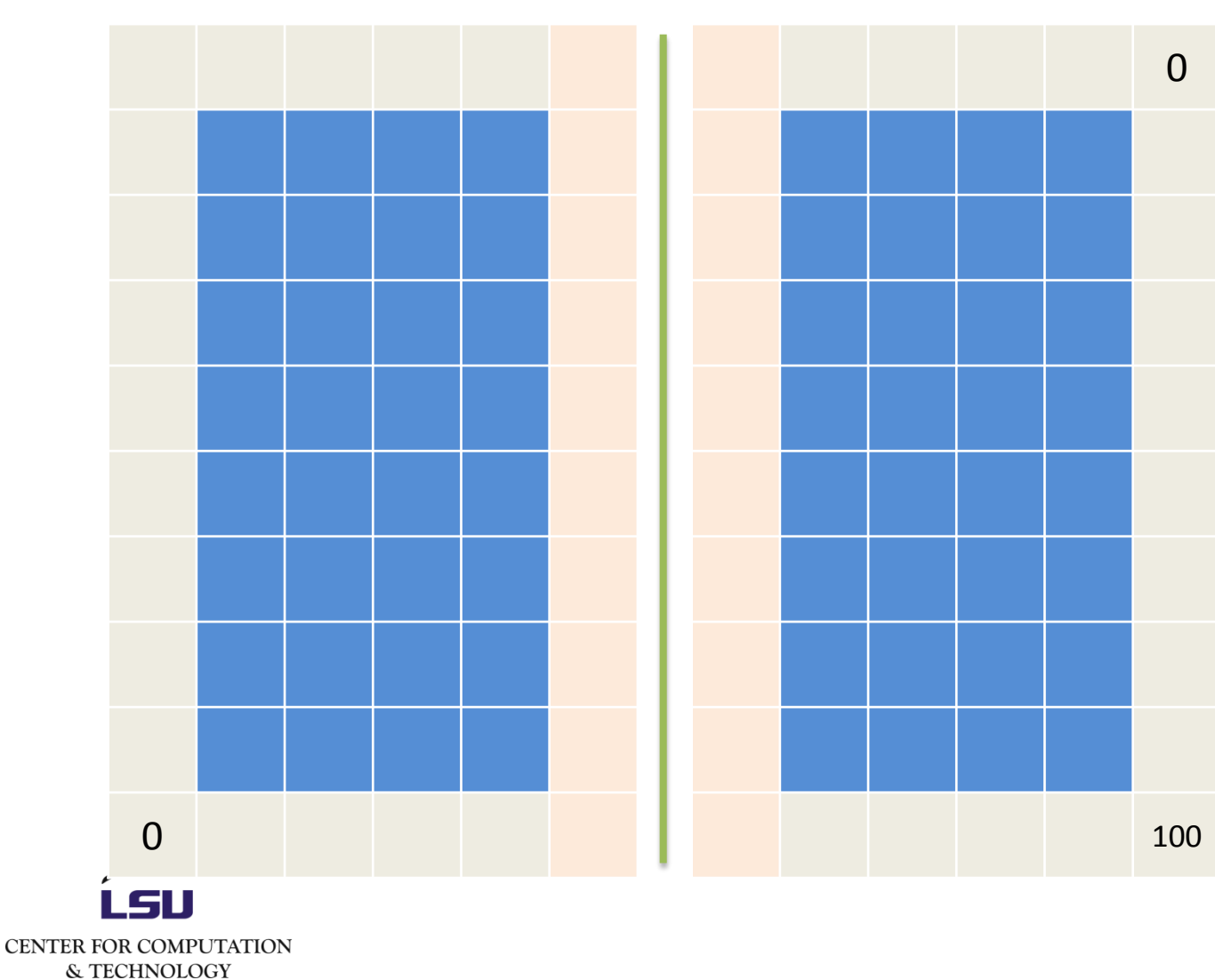

Each will need their own ghost zone

Independently, They can initialize the array, set the boundary condition and update values using the 5-point stencil.

Is communication necessary?

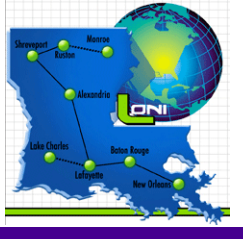

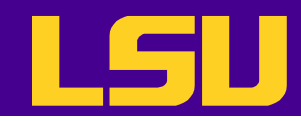

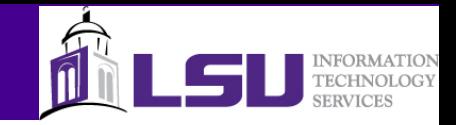

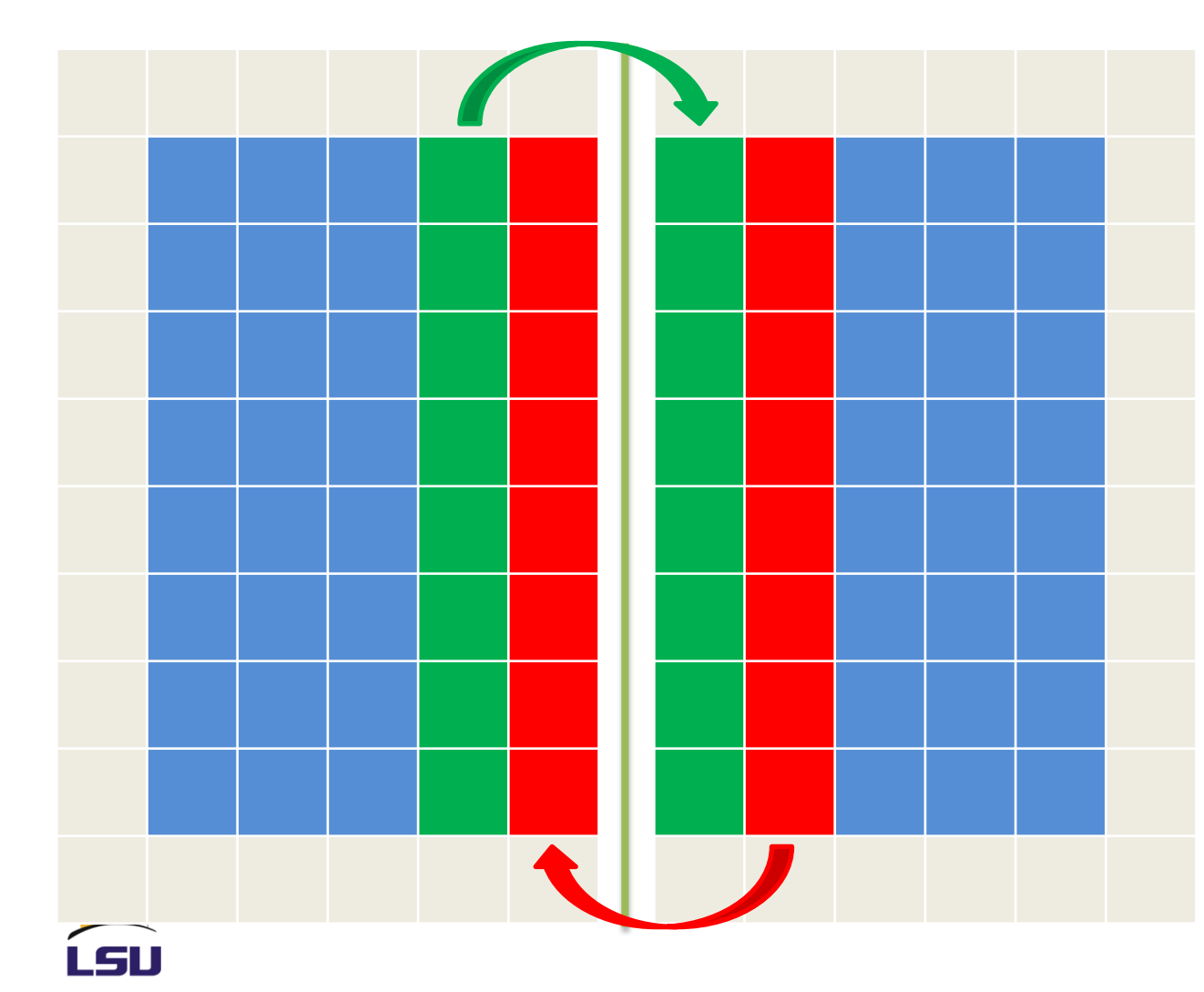

After each iteration, they need to exchange boundary data with neighbors. Also, they need to exchange the max convergence error with all other workers so the global error can be found.

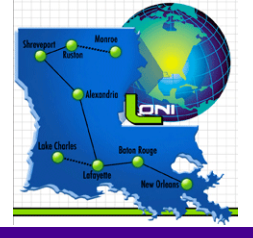

CENTER FOR COMPUTATION & TECHNOLOGY

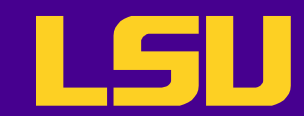

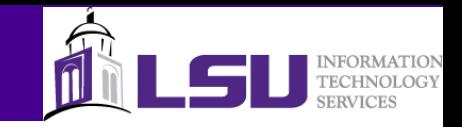

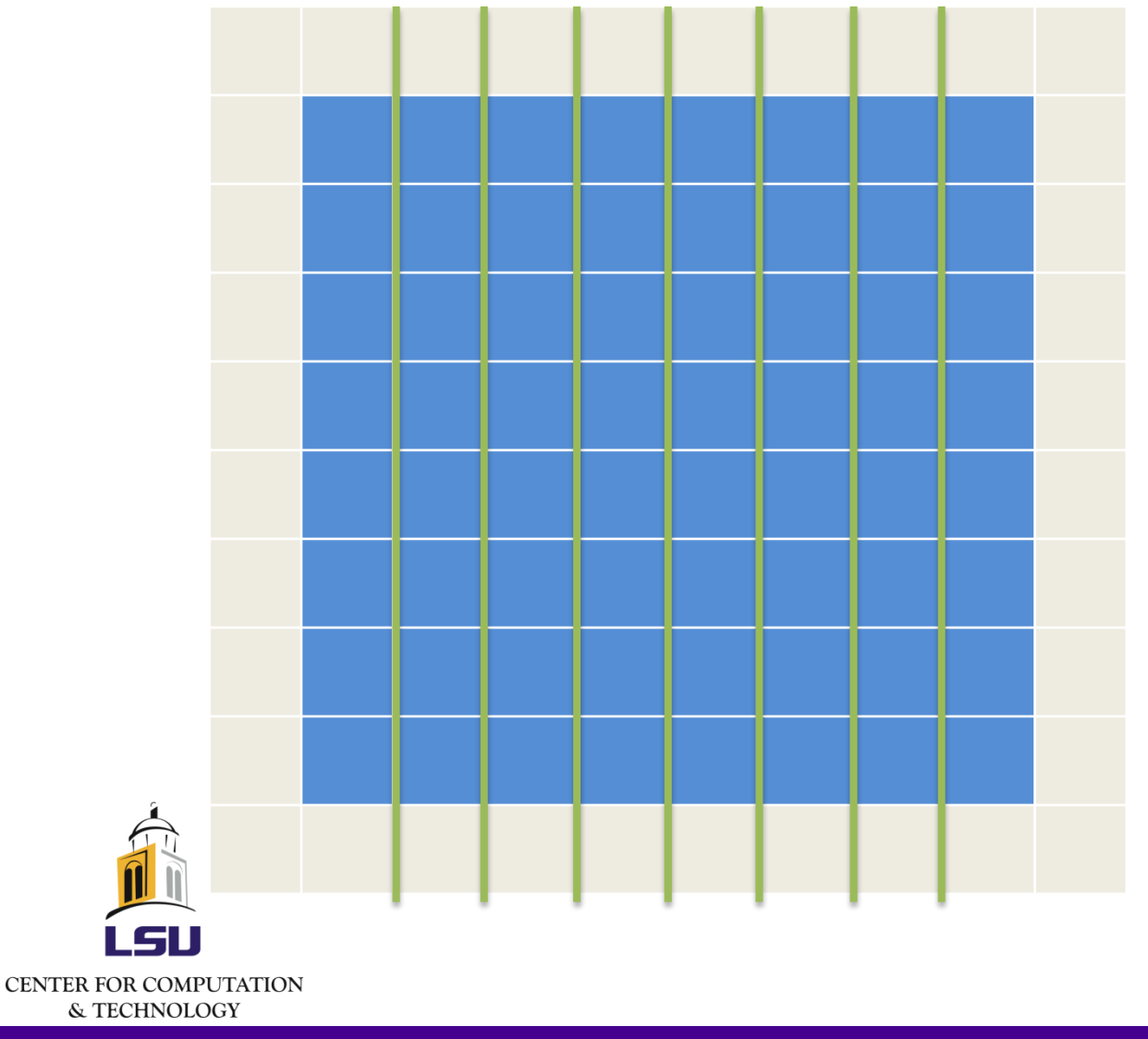

What if we have more workers? Can we still do 1-d decomposition? And does the direction (row or column) of decomposition matter?

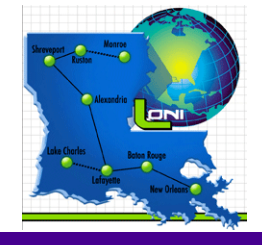

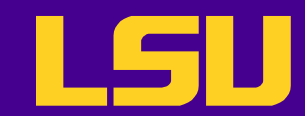

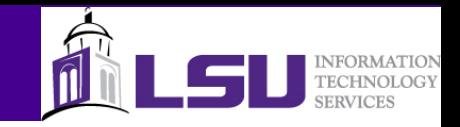

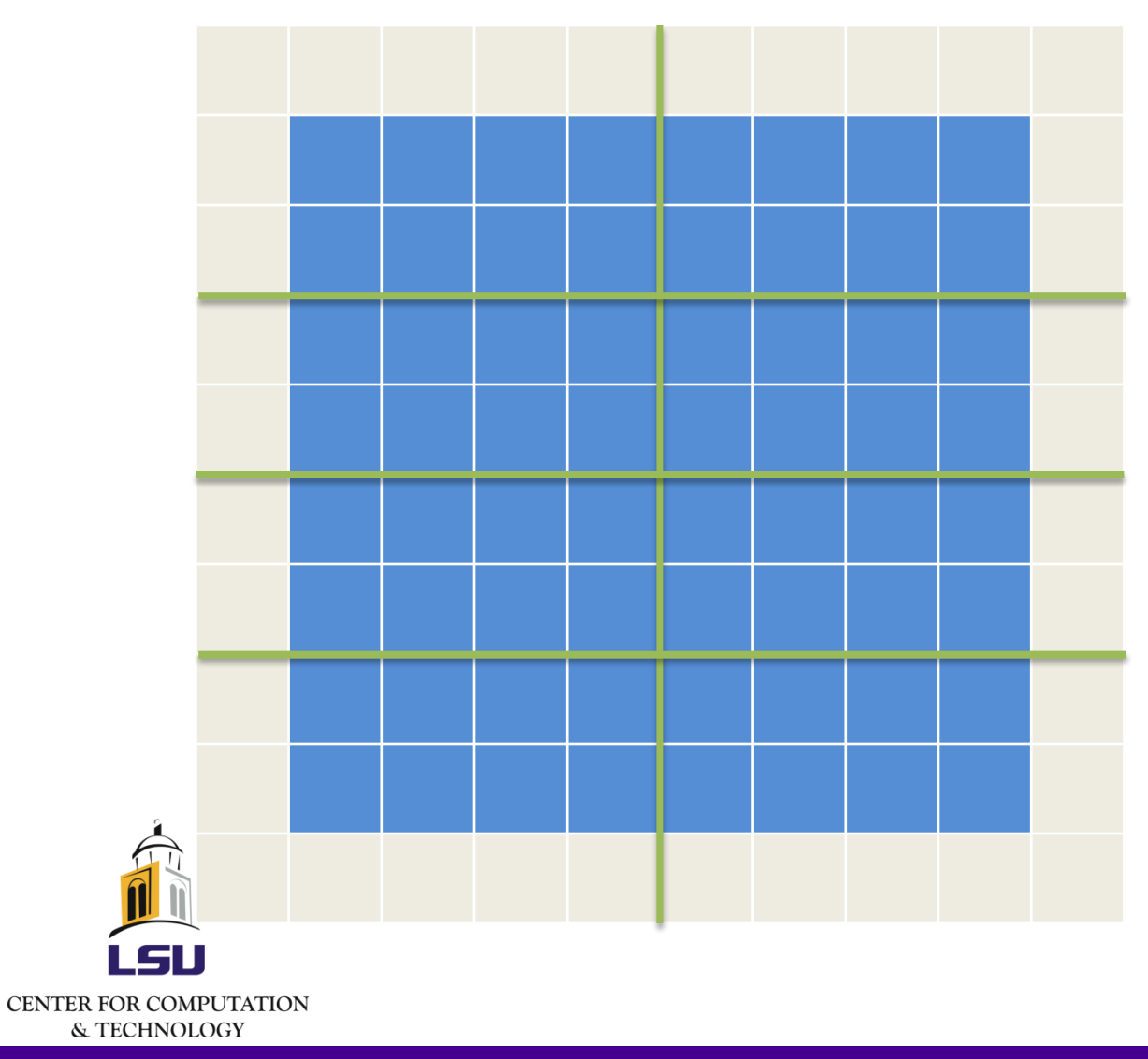

1-d decomposition should still work. But how about 2-d decomposition?

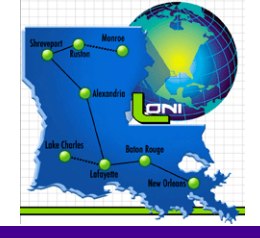

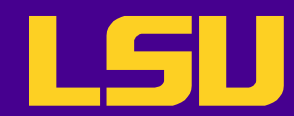

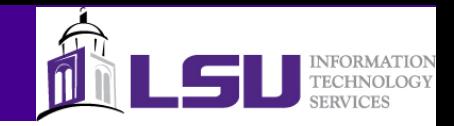

//Read and validate command line arguments

//Initialize the arrays **Decide the array size for each process** For each element value=0

//Set up boundary conditions For each boundary element value=something

// Main loop For each iteration

For each element

Update the value with the 5-point stencil

Calculate convergence error

Find maximum convergence error

 **Exchange boundary data with neighbors**

 **Exchange the max convergence error with all others**

If the convergence criterion is met

Break from the loop

## Parallel Laplace solver

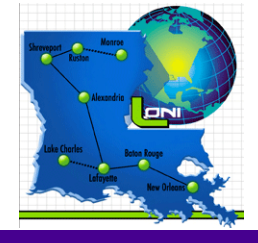

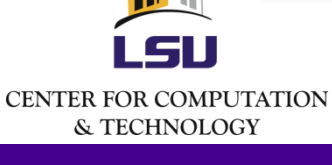

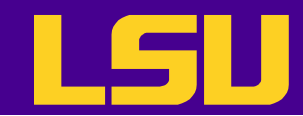

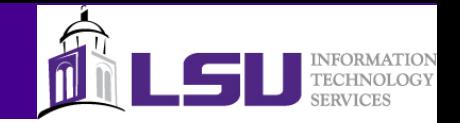

Laplace v0

- 1. MPI Init etc.
- 2. Calculate subdomain size:  $N_{sub} = N/N_{procs}$
- Allocate the array as either  $(N_{sub}+2,N+2)$  or  $(N+2,N_{sub}+2)$ Laplace v1
- 1. Set boundary condition correctly (using rank and nprocs)
- 2. In each iteration, after updating all element, exchange boundary data:

if (rank != 0) exchange with above or left

- if (rank != nprocs-1) exchange with below or right
- 3. Find the global max convergence error and distribute to all processes

Laplace v2

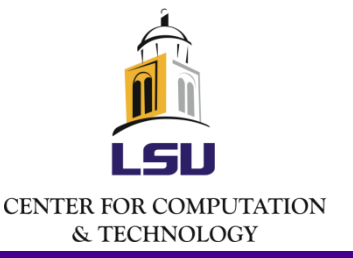

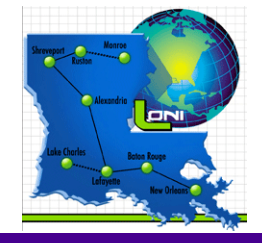

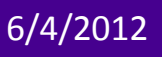